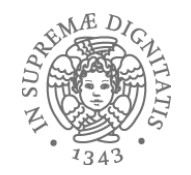

# OCaml: un veloce ripasso

• In Java (ma anche in C) l'effetto osservabile di un programma è la **modifica** dello stato

*temp = pair.x; pair.x =* 

**• Ipaircy** il risultato della computazione è la *praidyzione* di un nuovo valore temp;

$$
\begin{array}{c}\n\text{let } x = 5 \text{ in} \\
\text{(x, x)}\n\end{array}
$$

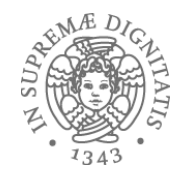

# Value-oriented programming

- Programmazione funzionale: "value-oriented programming"
	- o un programma Ocaml è una espressione
	- o una espressione Ocaml denota un valore
- L'esecuzione di un programma OCaml può essere vista come una sequenza di passi di calcolo (semplificazioni di espressioni) che alla fine produce un valore

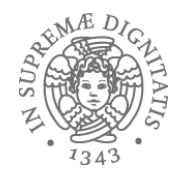

# Espressioni

- Sintassi: regole di buona formazione
- Semantica
	- o regole di **type checking** (tipo o errore)
	- o regole di esecuzione che garantiscono che espressioni tipate producono un valore
- Un valore è una espressione che non deve essere valutata ulteriormente
	- $\circ$  34 è un valore di tipo int
	- o **34+17** è un'espressione di tipo int ma non è un valore

• La notazione **<exp>** ⇒ **<val>** indica che la espressione <exp> quando valutata calcola il valore **<val>** 

 $3 \Rightarrow 3$  (valori di base)  $3+4 \Rightarrow 7$  $2*(4+5) \Rightarrow 18$ 

**eval(e)** = **v** metanotazione per  $e \Rightarrow v$ 

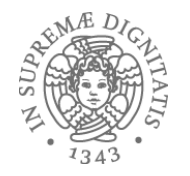

#### let

#### • Sintassi: let x = e1 in e2

- o **x**  *iden%fier*
- o **e1, e2** *espressioni*
- o **let x = e1 in e2** espressione
- $\circ$  **x** = e1 *binding*
- $let x = 2 in x + x$

**let** inc  $x = x + 1$  in inc 10

**let**  $y =$  "programmazione" **in** (let  $z =$  " 2" **in**  $y^2z$ )

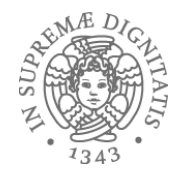

#### let

- $\bullet$  **let**  $x = e1$  in  $e2$
- **Regola di valutazione**
	- $\circ$  **eval(e1)** =  $v1$
	- $\circ$  sostituire il valore v1 per tutte le occorrenze di x in e2 ottenendo l'espressione e2'
	- o **subst(e2, x, v1) = e2'**
	- $\circ$  **eval(e2')** = v
	- $\circ$  **eval(let**  $x = e1$  in  $e2$ ) = **v**

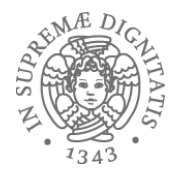

# $eval(e1) = v1 \; subst(e2, x, v1) = e2' \; eval(e2') = v$ eval(let  $x = e1$  in  $e2$ ) = v

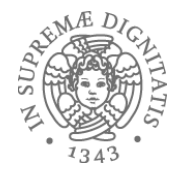

#### Esempio

- **eval(let**  $x = 1 + 4$  in  $x * 3$ )
	- $\circ$  eval(1 + 4) = 5
- **eval(let**  $x = 5$  in  $x * 3$ )
	- $\circ$  subst(x  $*$  3, x, 5) = 5  $*$  3
- **eval** $(5 * 3) = 15$
- **eval(let**  $x = 1 + 4$  in  $x * 3$ ) = 15

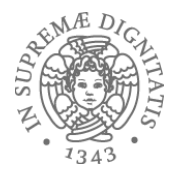

# $let binding = scope$

 $let x = 42 in$ (\* y non è visibile \*)  $x + (let y = "3110" in)$  (\* y è visibile \*) int\_of\_string y)

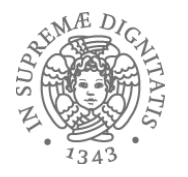

scope: overlapping

Let 
$$
x = 5
$$
 in ((let  $x = 6$  in  $x$ ) + x)

#### Due casi

$$
((\text{let } x = 6 \text{ in } x) + 5)
$$

 $((\text{let } x = 6 \text{ in } 5) + 5)$ 

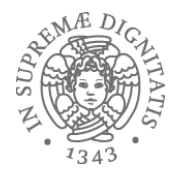

scope: overlapping

$$
let x = 5 in ((let x = 6 in x) + x)
$$

#### Due casi

$$
((\text{let } x = 6 \text{ in } x) + 5)
$$

 $((\text{let } x = 6 \text{ in } 5) + 5)$ 

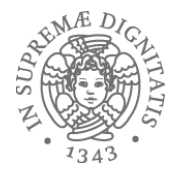

scope: overlapping

$$
let x = 5 in ((let x = 6 in x) + x)
$$

#### Due casi

$$
((\text{let } x = 6 \text{ in } x) + 5)
$$
  

$$
((\text{let } x = 6 \text{ in } 5) + 5)
$$

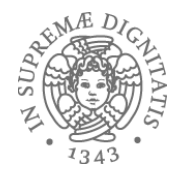

# Alpha conversione

- L'identità puntuale delle variabili legate non ha alcun senso!!
- In matematica

$$
- f(x) = x * x
$$

 $- f(y) = y * y$ 

sono la medesima funzione!!

• In informatica

- let 
$$
x = 5
$$
 in ((let  $x = 6$  in  $x$ ) +  $x$ )

 $-$  **let**  $x = 5$  **in** ((**let**  $y = 6$  **in**  $y$ ) + x)

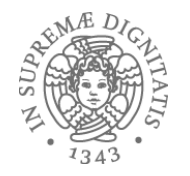

$$
et f(x:int):int =
$$
  

$$
let y = x * 10 in
$$
  

$$
y * y ::
$$

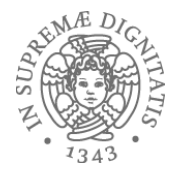

let rec pow  $x y =$ if  $y = 0$  then 1 else  $x * pow x (y - 1);$ 

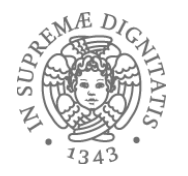

# Applicazione di funzioni

$$
et f(x:int):int =
$$
  

$$
let y = x * 10 in
$$
  

$$
y * y::
$$

$$
f 5
$$
;  
- : int = 2500

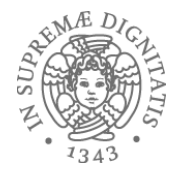

# Applicazione di funzioni

let rec pow  $x y =$ if  $y = 0$  then 1 else  $x * pow x (y - 1);$ 

pow  $2\frac{3}{7}$ ;  $-$ : int  $8$ 

• La valutazione di una dichiarazione di una funzione è la funzione stessa ole funzioni sono valori

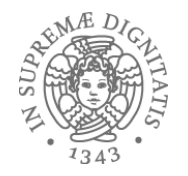

# Applicazione

- $eval(e0 e1 ... en) = v' se$  $\bullet$ 
	- $\circ$  eval(e0) = let f x1 ... xn = e
	- $\circ$  eval(e1) = v1 ... eval(en) = vn
	- $\circ$  subst(e, x1, ..., xn, v1, ..., vn) = e'
	- $\circ$  eval(e') = v'

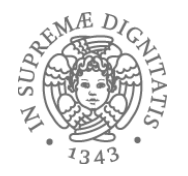

#### Esempi

- let double  $(x : int) : int = 2 * x;$ ;
- let square  $(x : int) : int = x * x;$ ;
- let quad  $(x : int) : int = double (double x);$
- let fourth  $(x : int) : int = square$  (square x)

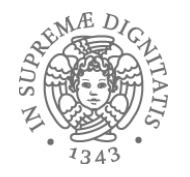

### Esempi

- let twice  $((f : int -> int), (x : int)) : int = f (f x)$
- let quad  $(x : int) : int = twice (double, x)$
- let fourth  $(x : int) : int = twice (square, x)$
- *twice*
	- o *higher-order function*: una funzione da funzioni ad altri valori

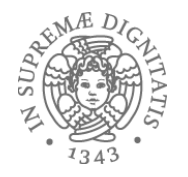

# Funzioni higher-order

- let compose  $((f, g) : (int -> int) *$  $(int -> int))$   $(x : int) : int = f (g x)$
- let rec ntimes  $((f, n) : (int -> int) * int) =$ if  $n = 0$  then (fun  $(x : int) \rightarrow x$ ) else compose (f, ntimes  $(f, n - 1)$ )

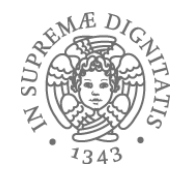

# **OCaml List**

- **let**  $|$ st =  $[1; 2; 3]$ ;;
- **let**  $empty = []$ ;;
- let longer = 5::lst;;
- **let** another = 5::1::2::3::[]

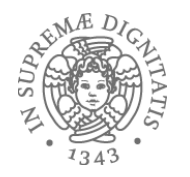

# List: sintassi

- [] la lista vuota (nil derivato dal LISP)
- **e1::e2** inserisce l'elemento **e1** in testa alla lista **e2** (:: = LISP cons)
- **[e1; e2; ...; en]** notazione sintattica per la lista **e1::e2::...::en::**[]

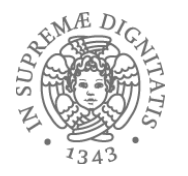

# Accedere a una lista

- Strutturalmente una lista può essere
	- $\circ$  nil, []
	- $\circ$  la lista ottenuta mediante una operazione di cons di un elemento a una lista
- Idea: usare il pattern matching per accedere agli elementi della lista
- let empty lst = match lst with
	- | [] -> **true**  | h::t -> **false**

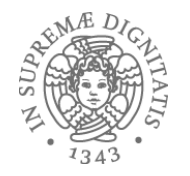

#### Esempi

• let rec sum xs = match xs with

```
| | | \rightarrow 0
```

```
\vert h::t -> h + sum t
```
• let rec concat ss = match ss with

```
| | | \rightarrow ""
| s::ss' -> s ^ (concat ss')
```
• let rec append lst1 lst2 = match lst1 with

```
| | \rightarrow lst2
\vert h::t -> h::(append t lst2)
```
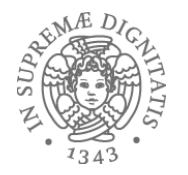

match e with  $\bullet$ 

> $|p1 - > e1$  $| p2 - > e2$  $\ddotsc$  $|pn -> en$

Le espressioni pi si chiamano pattern  $\bullet$ 

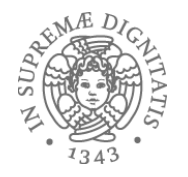

# Pattern matching

- Il pattern [] "match" solamente il valore []
- match [] with
	- $| [] -0$  $\ln$ ::t -> 1 (\* restituisce il valore  $0$  \*)
- match [] with

 $\ln:$ :t -> 0  $|$   $|$   $|$   $\rightarrow$  1 (\* restituisce il valore  $1 *$ )

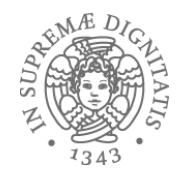

# Pattern matching

- Il pattern **h::t** "match" una qualsiasi lista con almeno un elemento, e inoltre ha l'effetto di legare quell'elemento alla variabile **h** e la lista rimanente alla variabile **t**
- **match** [1; 2; 3] **with**   $|| ||$  -> 0
	- $\overline{h}$ ::t -> h (\* restituisce il valore 1 \*)
- **match** [1; 2; 3] **with** 
	- $| [] \rightarrow []$  $\overline{)}$  h::t -> t (\* restituisce il valore [2; 3] \*)

# Altri esempi

- Il pattern a:: [] "match" tutte le liste con esattamente un elemento
- Il pattern a::b "match" tutte le liste con almeno un elemento
- Il pattern a::b::[] "match" tutte le liste con esattamente due elementi
- Il pattern a::b::c::d "match" tutte le liste con almeno tre elementi

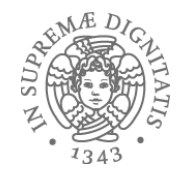

# Un esempio più complicato

**let rec** drop\_val  $v$  lst = match lst with  $\bullet$  $| [] \rightarrow []$  $\vert h::t \rightarrow let t' = drop_val v t in$ if  $h = v$  then t' else h::t'

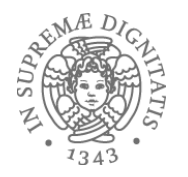

# Un altro esempio

- **let rec** max\_list = **function**   $|| \cdot ||$  -> ???  $\ln$ ::t -> max h (max\_list t)
- Cosa mettiamo al posto di ??? ?
- **min\_int** è una scelta possibile ...
- O sollevare una exception ...
- In Java, avremmo potuto restituire **null**...
- …ma siamo in Ocaml, che ci fornisce una altra soluzione

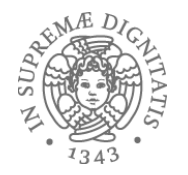

# Option type

• **let rec** max\_list = **function**  | [] -> **None**  | h::t -> **match** max\_list t **with**  | **None** -> **Some** h | **Some** x -> **Some** (max h x)

(\* max\_list : 'a list -> 'a option \*)

### Iteratori

- **let rec** map f = **function**   $| [] -> []$  $\vert$  x::xs -> (f x)::(map f xs)
- **map : ('a -> 'b) -> 'a list -> 'b list**
- **let is\_even**  $x = (x \mod 2 = 0);$
- **let lst = map is\_even [1; 2; 3; 4];;**

Parametro impicito di tipo lista
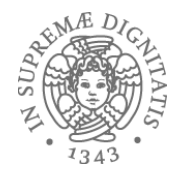

#### Iteratori

- **let rec** map f = **function**   $| [] - > []$  $\frac{1}{x}$  x::xs -> (f x)::(map f xs)
- **map : ('a -> 'b) -> 'a list -> 'b list**
- **let is\_even**  $x = (x \mod 2 = 0);$
- **let lst = map is\_even [1; 2; 3; 4];;**
- Risultato **[false; true; false; true]**

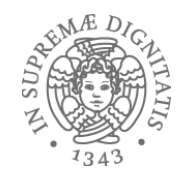

## Definire tipi di dato in OCaml

Ocaml permette al programmatore di definire *nuovi* tipi di dato

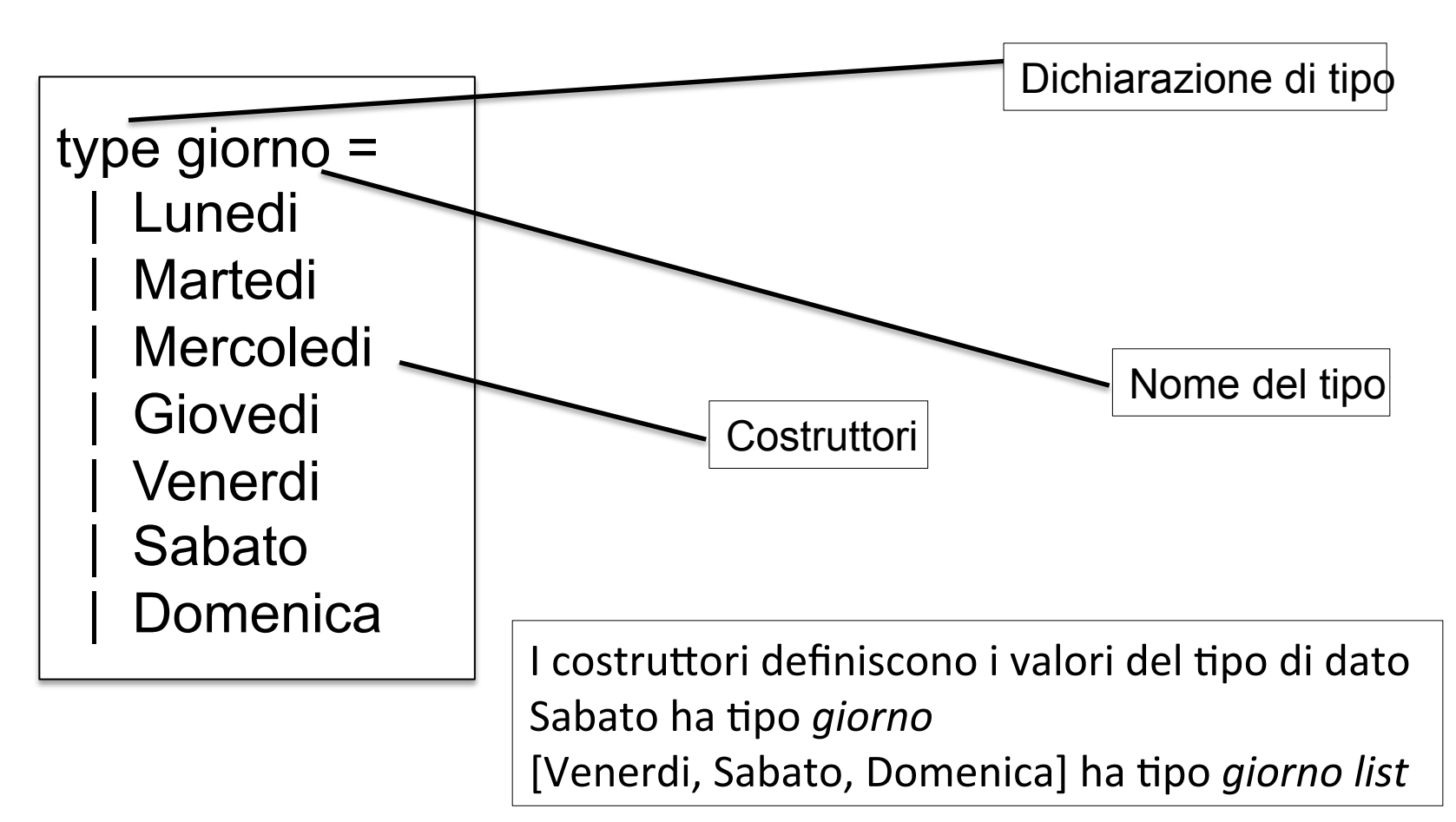

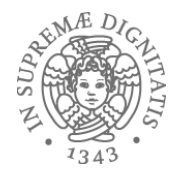

## Pattern matching

Il pattern matching fornisce un modo efficiente per accedere ai valori di un tipo di dato

```
let string of g (g : giorno) : string =
    begin match g with 
       | Lunedi -> "Lunedi" 
       | Martedi -> "Martedi" 
| : 11
| : 11
       | Domenica -> "Domenica" 
  end
```
Il pattern matching **segue** la struttura sintattica dei valori del tipo di dato: i costruttori

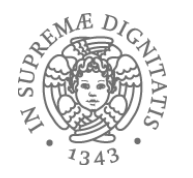

### Astrazioni sui dati

- Avremmo potuto rappresentare il tipo di dato *giorno* tramite dei semplici valori interi
	- $-$  Lunedi = 1, Martedi = 2, ..., Domenica = 7
- $\cdot$  Ma.
	- il tipo di dato primitivo *int* fornisce un insieme di operazioni differenti da quelle significative sul tipo di dato *giorno*, Mercoledi – Domenica *non* avrebbe alcun senso
	- esistono un numero maggiore di valori interi che di valori del tipo giorno
- Morale: I linguaggi di programmazione moderni (Java, C#, C++, Ocaml,<br>…) forniscono strumenti per definire tipi di dato

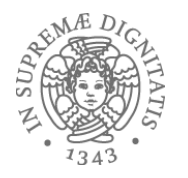

## Ocaml Type

• I costruttori possono trasportare "valori"

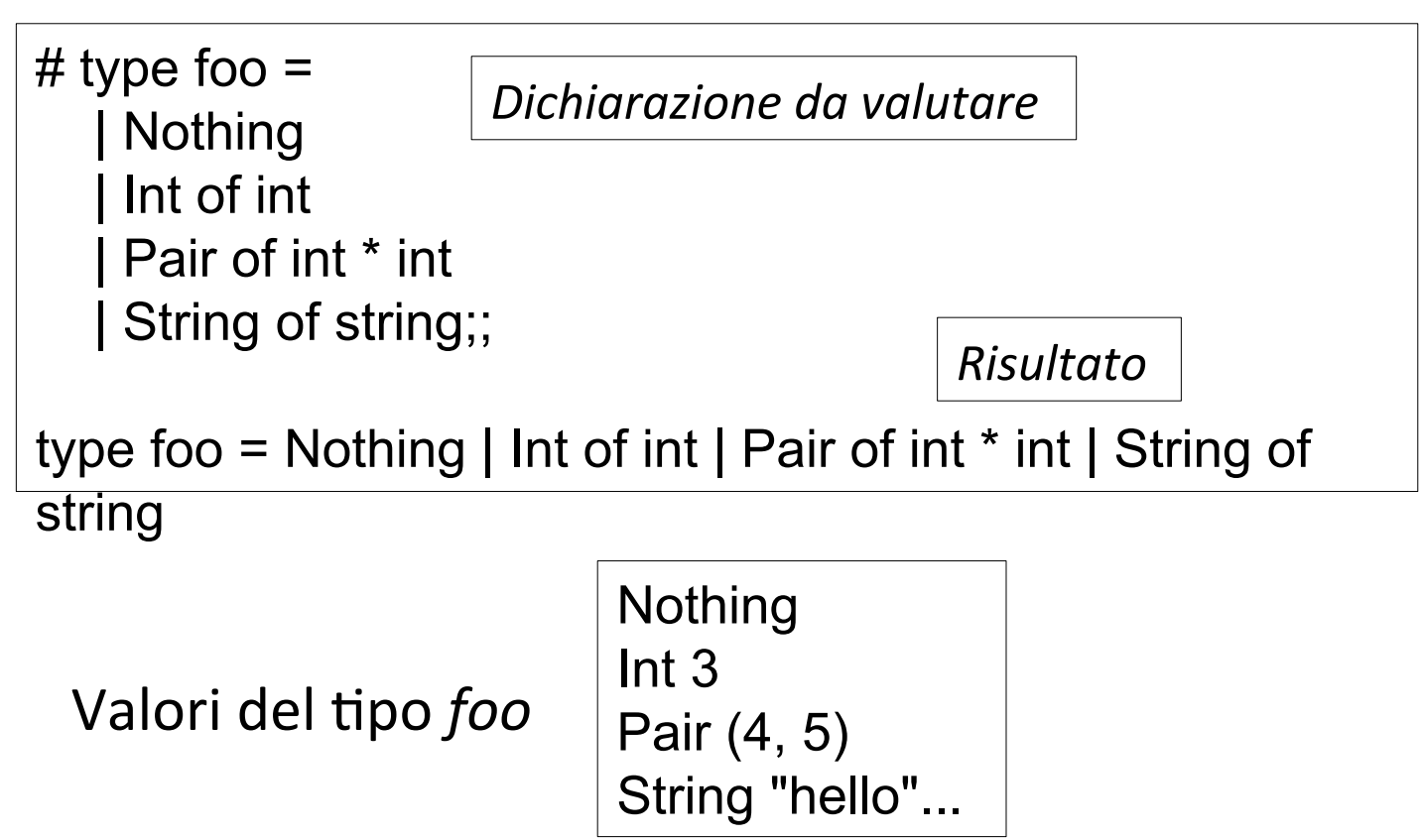

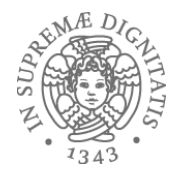

## Pattern matching

```
let get_count (f : foo) : int
= 
    begin match f with 
       | Nothing -> 0 
      | Int(n) \rightarrow n | Pair(n,m) -> n + m 
      | String(s) -> 0
  end
```
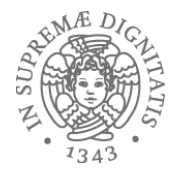

# type tree  $=$  | Leaf of int | Node of tree \* int \* tree;;

type tree = Leaf of int | Node of tree  $*$  int  $*$  tree

let  $t1$  = Leaf 3 let  $t2$  = Node(Leaf 3, 2, Leaf 4) let t3 = Node (Leaf 3, 2, Node (Leaf 5, 4, Leaf 6))

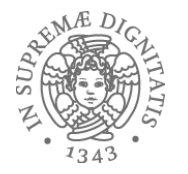

 $#$  type tree  $=$  | Leaf of int | Node of tree \* int \* tree;;

type tree = Leaf of int | Node of tree  $*$  int  $*$  tree

Quanti di voi hanno programmato con strutture dati del tipo *tree*?

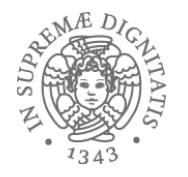

## Alberi binari

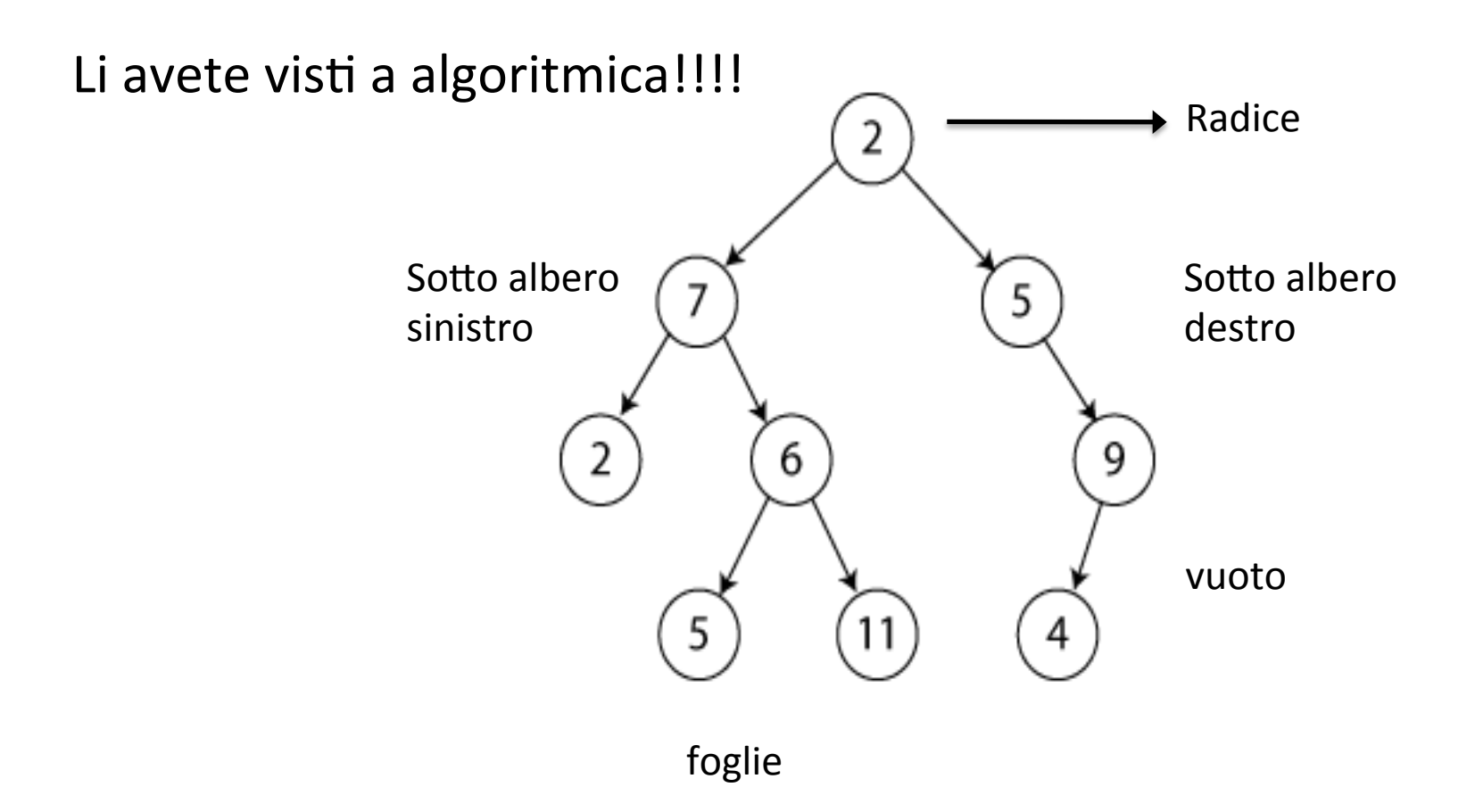

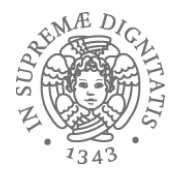

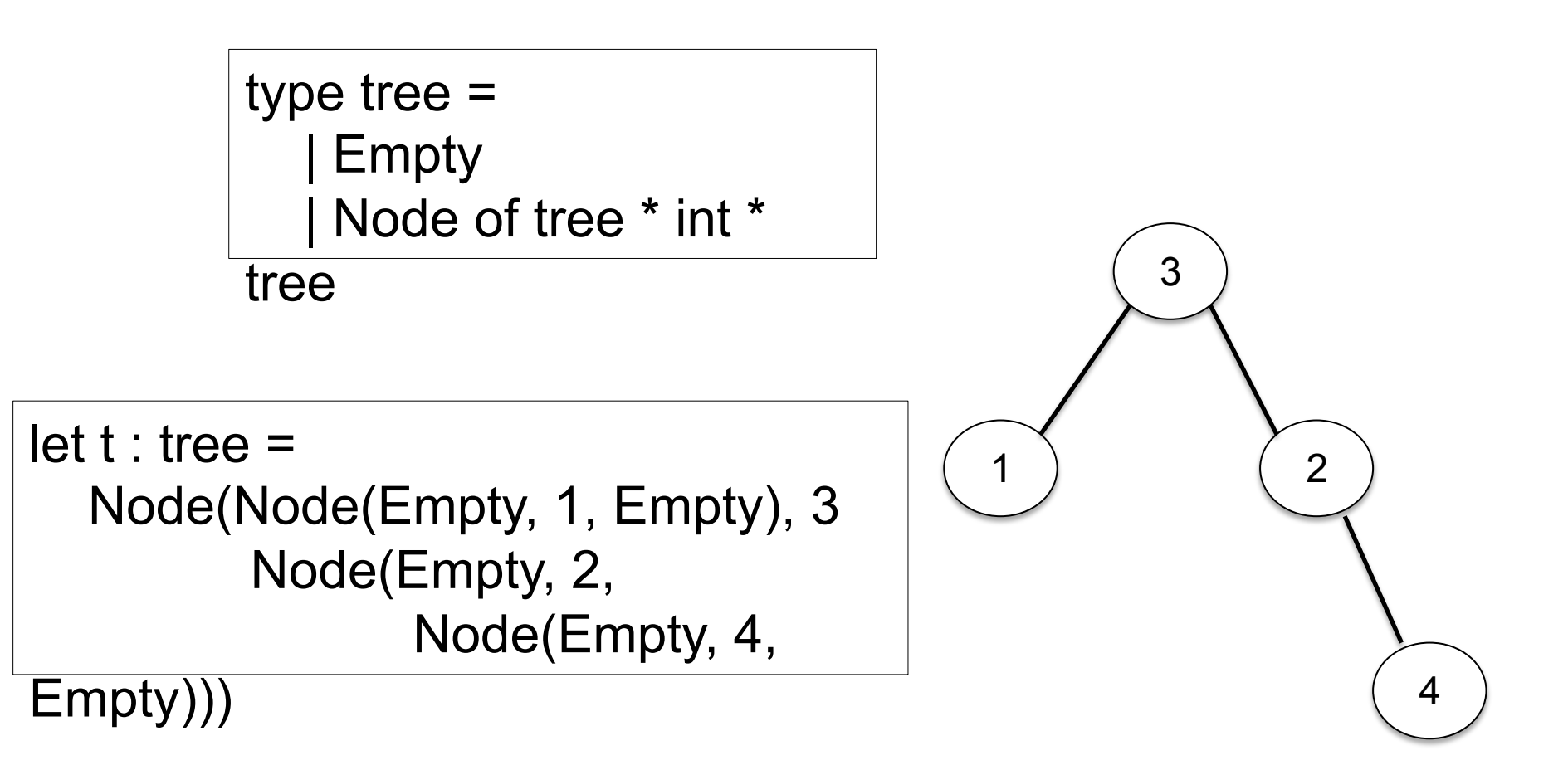

let rec contains (t : tree) (n : int) : bool =

\nbegin match t with

\n
$$
|\text{Empty -> false}
$$
\n
$$
|\text{Node}(lt, x, rt) -> x = n ||
$$
\n(contains It n) ||

\n(contains rt n)

La funzione contains effettua una ricerca del valore n sull'albero t Caso peggiore: deve visitare tutto l'albero

## Alberi binari di ricerca

Idea: ordinare i dati sui quali viene fatta la ricerca

Un albero binario di ricerca (BST) è un albero binario che deve soddisfare alcune proprietà invarianti addizionali

#### **INVARIANTE DI RAPPRESENTAZIONE**

- Node(It, x, rt) è un BST se
	- It e rt sono BST
	- tutti i nodi di lt contengono valori < x
	- tutti i nodi di rt contengono valori > x

•Empty (l'albero vuoto) è un BST

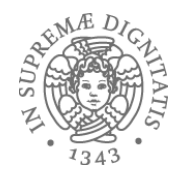

#### Esempio

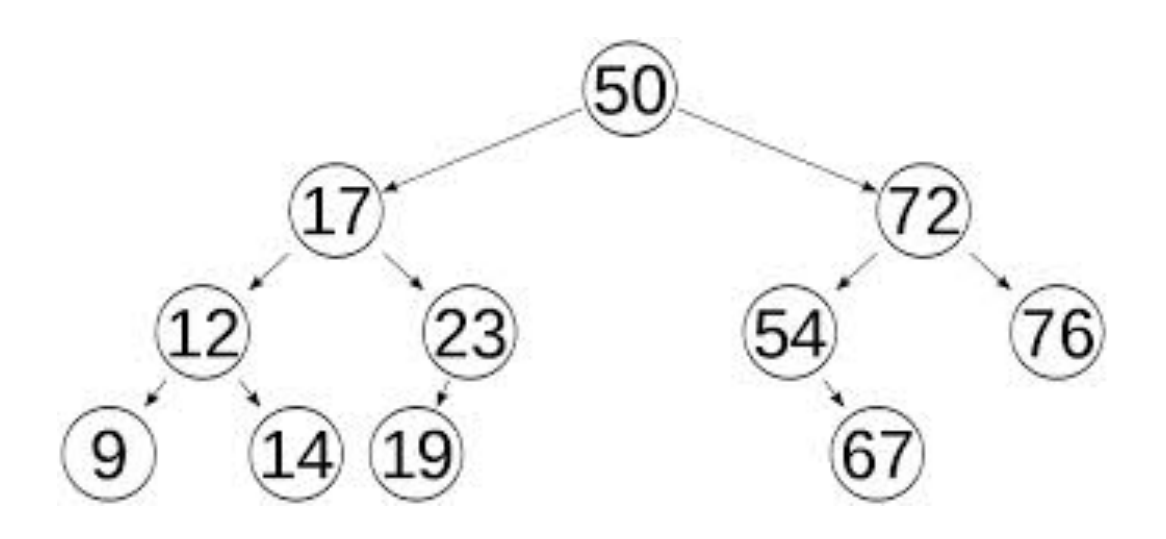

L'invariante di rappresentazione dei BST è soddisfatto Come si dimostra? Ricordate le tecniche che avete imparato a LPP!!!

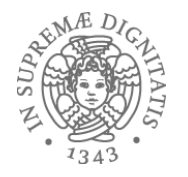

```
(* Ipotesi: t è un BST*)let rec lookup (t : tree) (n : int) : bool =begin match t with
     | Empty -> false
     \vert Node(lt, x, rt) ->
        if x = n then true
        else if n < x then (lookup It n)
             else (lookup rt n)
  				end
```
**Osservazione 1:** L'invariante di rappresentazione guida la ricerca **Osservazione2**: La ricerca può restituire valori non corretti se applicata a un albero che non soddisfa l'invariante di rappresentazione

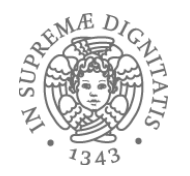

# lookup(t, 3)

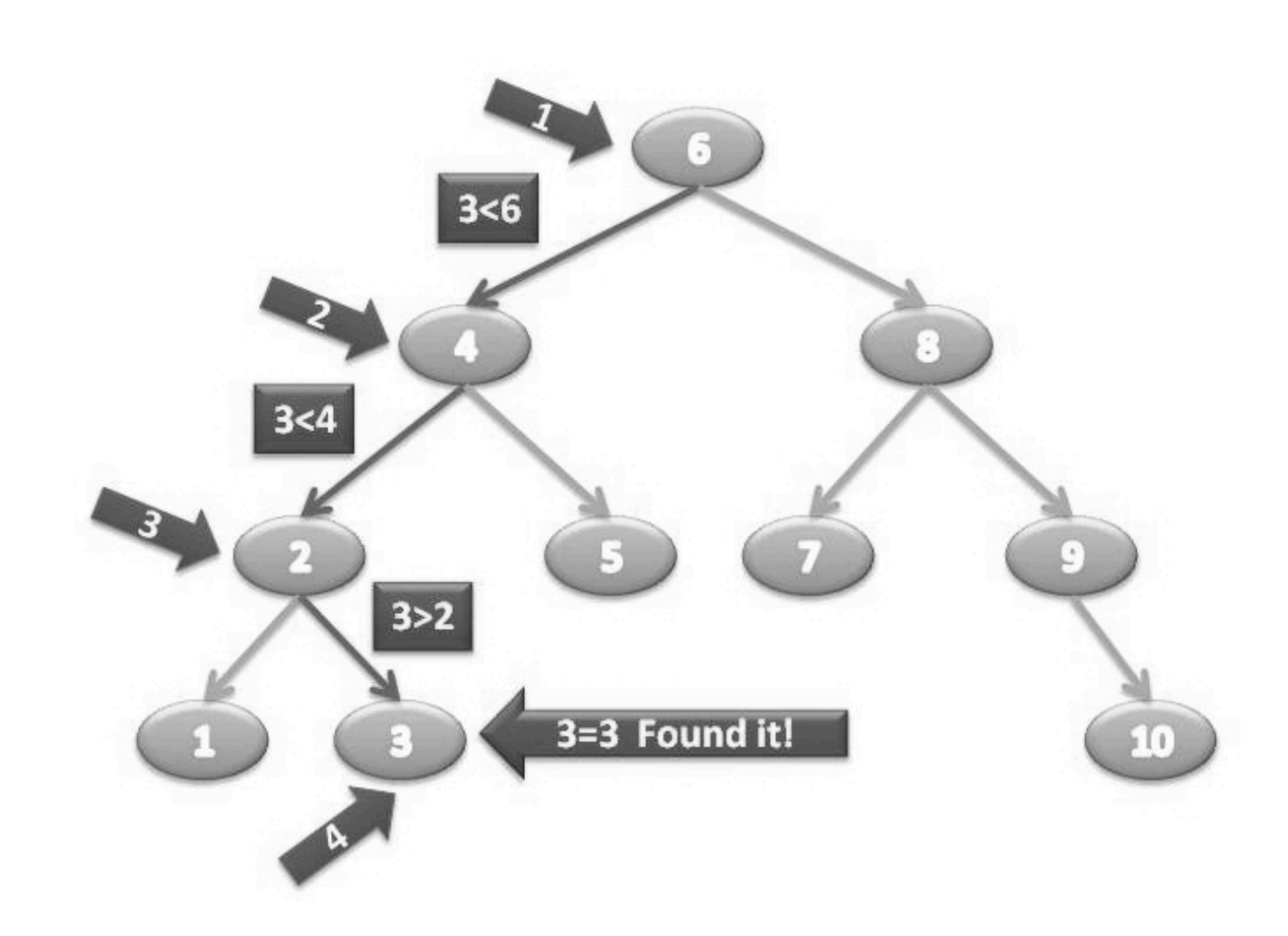

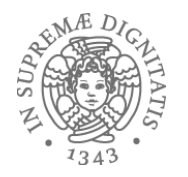

## Come costruiamo un BST

- Opzione 1
	- costruiamo un albero e poi controlliamo (check) se vale l'invariante di rappresentazione
- Opzione 2
	- definire le funzioni che costruiscono BST a partire da BST (ad esempio, la funzione che inserisce un elemento in un BST e restituisce un BST)
	- definire una funzione che costruisce il BST vuoto
	- tutte queste funzioni soddisfano l'invariante di rappresentazione, pertanto "per costruzione" otteniamo un BST
	- non si deve effettuare nessun controllo a posteriori!!
	- questo passo mette in evidenza il ruolo della teoria in informatica (tipi algebrici): ne parleremo nel seguito del corso

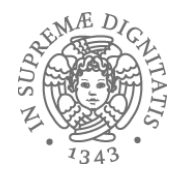

# insert(t, 4)

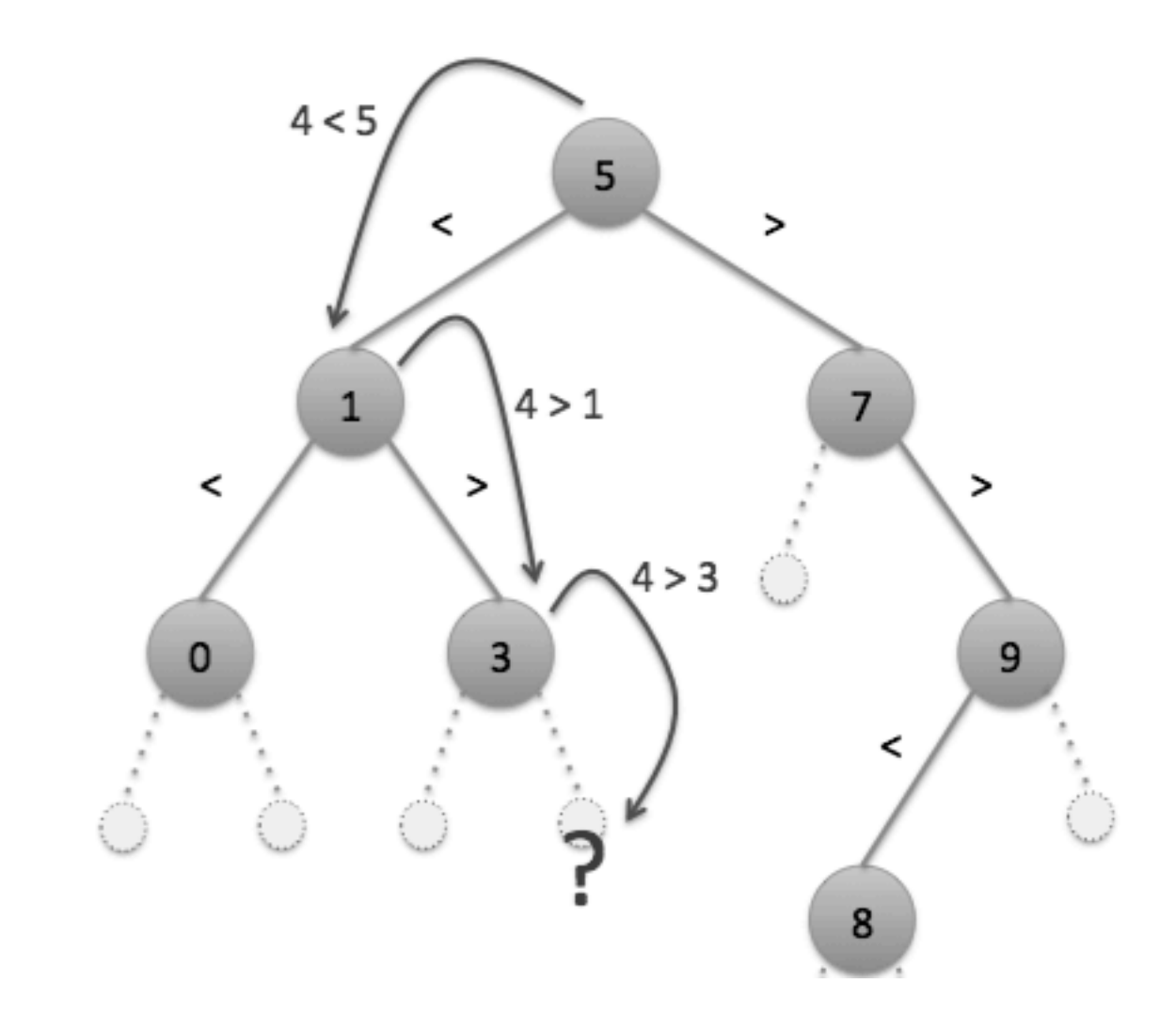

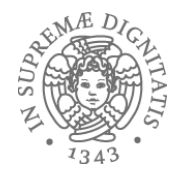

# insert(t, 4)

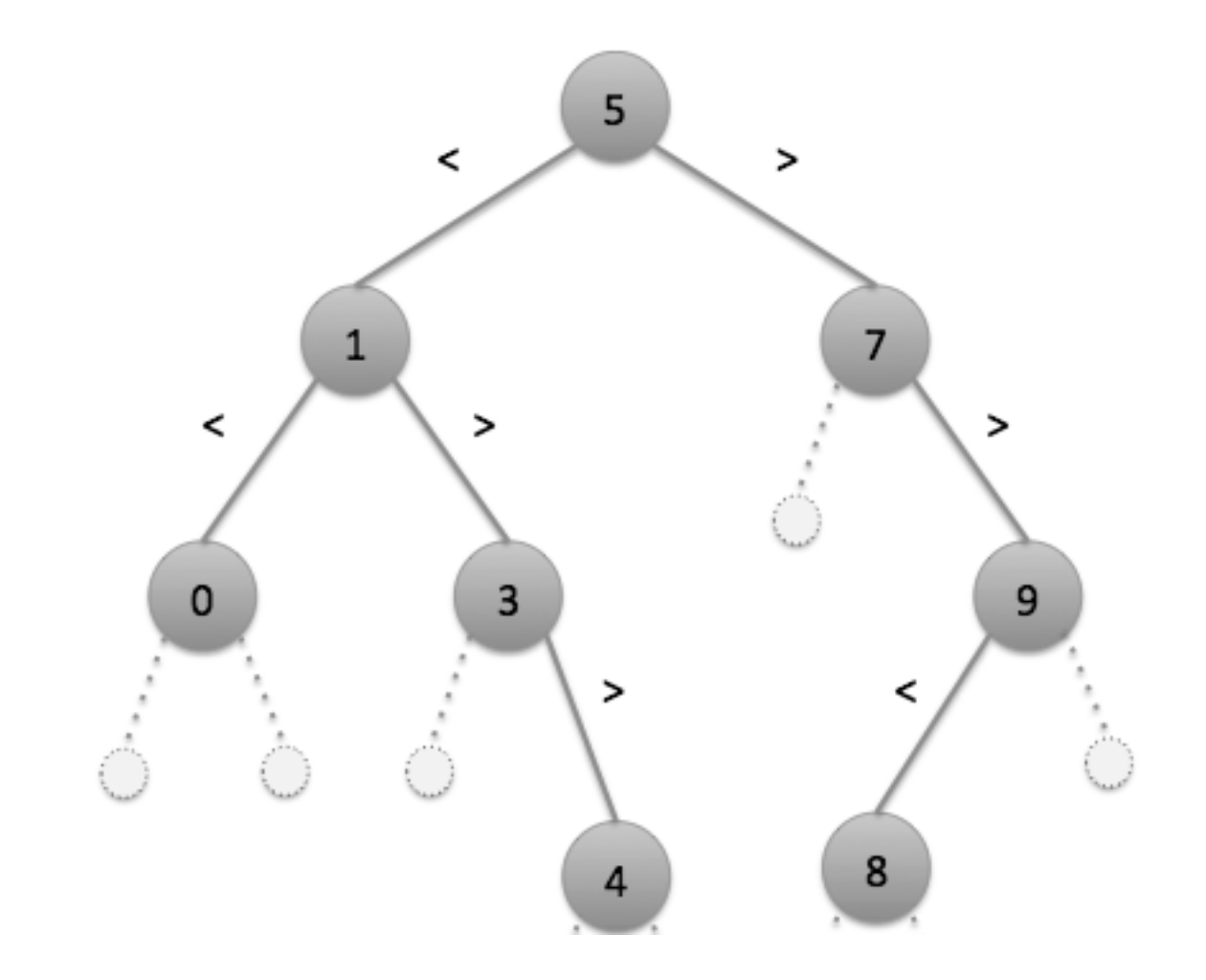

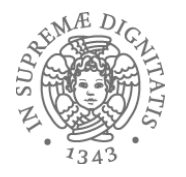

#### insert

```
(* Insert n nel BST t *)let rec insert (t : tree) (n : int) : tree =begin match t with
     | Empty -> Node(Empty, n, Empty)
     \vert Node(lt, x, rt) ->
            if x = n then t
            else if n < x then Node(insert It n, x, rt)
                         else Node(It, x, insert rt n)
```
end 

Per quale motivo l'albero costruito dalla funzione insert è un BST?

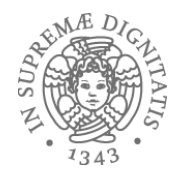

## delete(t,5)

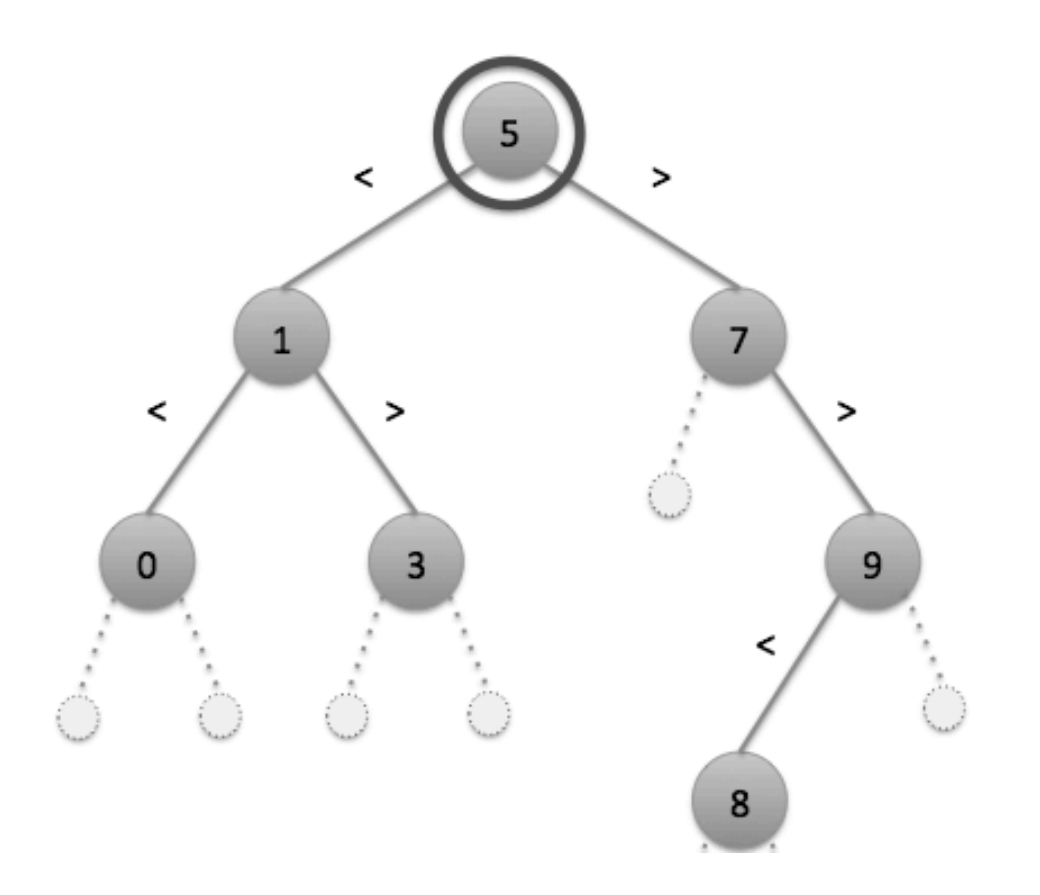

L'operazione di rimozione è più complicata: si deve promuovere la foglia 3 a radice dell'albero!!!

```
let rec tree max(t : tree) : int =begin match t with
      |Node( , x, Empty) -> x|Node(\_,\_,rt)\rightarrow tree\_max rt
      \vert \vert -> failwith "tree_max called on Empty"
   					end
```
L'invariante di rappresentazione garantisce che il valore max si trova nella parte più a destra dell'albero

### delete

```
let rec delete (t : tree) (n : int) : tree =begin match t with
     								|	Empty	->	Empty			
     | Node(It, x, rt) ->
        if x = n then
           begin match (lt, rt) with
              	 						|	(Empty,	Empty)	->	Empty	
              | (Node _, Empty) -> lt
              	 						|	(Empty,	Node	_)	->	rt	
              \vert \vert -> let m = tree_max lt in
                       Node(delete lt m, m, rt)
           	 			end	
        else if n < x then Node(delete lt n, x, rt)
                      else Node(It, x, delete rt n)
end
```
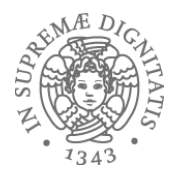

Analizziamo la funzione *length* applicata a *int list* e *string list*

```
let rec length (l : int list) : int =begin match I with
      | | | \rightarrow 0
      | ::tl -> 1 + length tl
  				end
```
Le funzioni sono identiche, eccettuata l'annotazione di tipo

```
let rec length (l : string list) : int =begin match I with
     | | | | -> 0
     | ::tl -> 1 + length tl
  				end
```
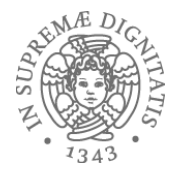

```
let rec length (l : 'a list) : int =begin match I with
      | | | -> 0
      | ::tl \rightarrow 1 + (length t!)				end
```
La notazione 'a list indica una lista generica length [1; 2; 3] applica la funzione a *int list* length  $['a"; "b"; "c"]$  applica la funzione a *string list* 

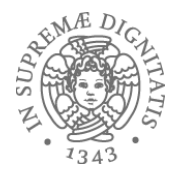

## Append generico

```
let rec append (1 : 'a list) (12 : 'a list) : 'a listbegin match I1 with
     | [] -> |2\vert h::tl -> h::(append tl l2)
  				end
```
Pattern matching permette di operare su tipi generici h ha tipo 'a tl ha tipo 'a list

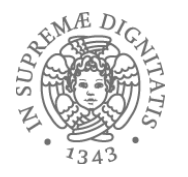

```
let rec zip (l1 : 'a list) (l2 : 'b list) : ('a * 'b) list =
   begin match (I1, I2) with
      \int (h1::t1, h2::t2) \rightarrow (h1, h2)::(zip t1 t2)| \rightarrow |				end
```
La funzione opera su tipi generici multipli (da 'a list  $e$  'b list verso ('a  $*$  'b) list)

```
zip [1;2;3] ["a";"b";"c"] = [(1,"a");(2,"b");(3,"c")] : (int * string) list
```
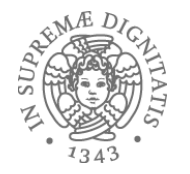

type 'a tree = | Empty | Node of **'a** tree \* **'a** \* **'a** tree 

#### Si noti l'utilizzo del parametro di tipo 'a

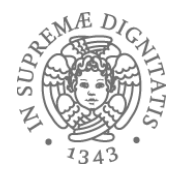

```
let rec insert (t : 'a tree) (n : 'a) : 'a tree =begin match t with
    | Empty -> Node(Empty, n, Empty)
    \vert Node(lt, x, rt) ->
            if x = n then t
                     else if n < x then Node(insert It n, x, rt)
                                  else Node(It, x, insert rt n)
```
 end 

Gli operatori di relazione =  $e$  < operano su ogni tipo di dato

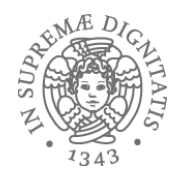

## Collection (Set)

- Un insieme è una collezione di dati omogenei con operazioni di unione, intersezione, etc.
- Un Set è sostanzialmente una lista nella quale
	- la struttura d'ordine non è importante
	- non sono presenti duplicati

#### ma non è un **tipo primitivo** in Ocaml

- Strutture dati come Set sono usate frequentemente in molte applicazioni
	- interrogazioni SQL (insieme degli studenti iscritti a Informatica, insieme dei risultati di una ricerca sul web con Google, insieme dei dati di un esperimento al CERN, …)
- Diversi modi per implementare Set
- Un BST definisce una implementazione della struttura Set
	- o *l'insieme vuoto (bst empty)*
	- o determinare tutti gli elementi che appartengono all'insieme (visita dell'albero)
	- o definire una operazione per testare l'appartenenza di un elemento a *un* insieme (lookup)
	- o *definire unione e intersezione (tramite le operazioni di <i>insert e delete)*

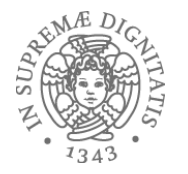

## OCaml: Set Interface

```
module type Set = sig
  				type	'a	set		
  val empty : 'a set
  val add : 'a -> 'a set -> ' a set
  val remove : 'a -> 'a set -> 'a set
  val list_to_set : 'a list -> 'a set
  val member : 'a -> 'a set -> bool
  val elements : 'a set -> 'a list
```
Idea (solita): fornire diverse funzionalità nascondendo la loro implementazione

#### **end**

Module type (in un file .mli) per dichiarare un TdA sig ... end racchiudono una segnatura, che definisce il TdA e le operazioni 

val: nome dei valori che devono essere definiti e dei loro tipi

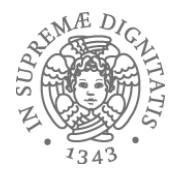

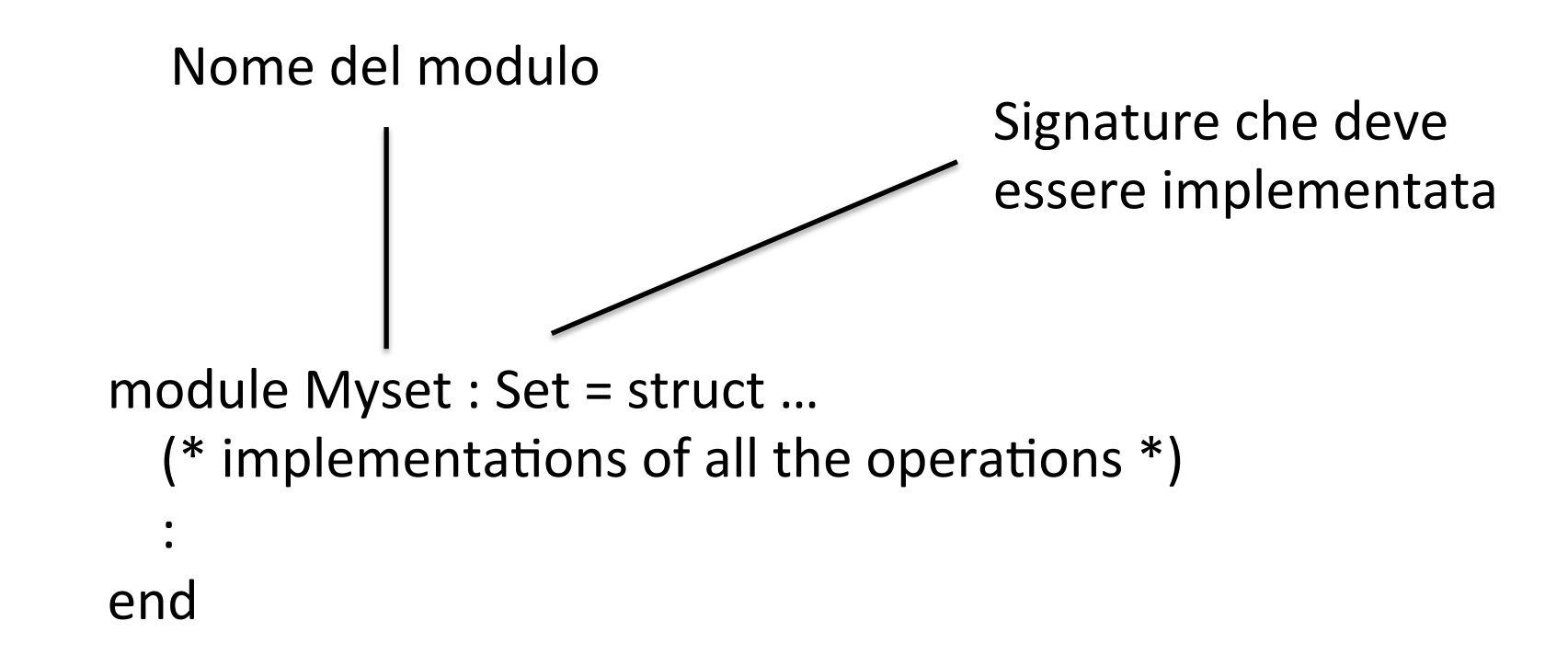

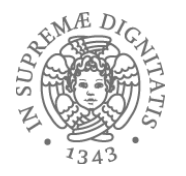

 $let s1 = Myset.add 3 Myset. empty$  $let s2 = Myset.add 4 Myset. empty$  $let s3 = Myset.add 4 s1$  $let test():bool = (Myset.member 3 s1) = true$ ;; run\_test "Myset.member 3 s1" test  $let test():bool = (Myset.member 4 s3) = true$ ;; run\_test "Myset.member 4 s3" test

Alterna%va: aprire lo scope del modulo (**open**) per portare i nomi nell'ambiente del programma in esecuzione

;; open Myset  $let s1 = add 3 empty$  $let s2 = add 4 empty$  $let s3 = add 4 s1$  $let test() : bool = (member 3 s1) = true$ ;; run\_test "Myset.member 3 s1" test  $let test() : bool = (member 4 s3) = true$ ;; run\_test "Myset.member 4 s3" test

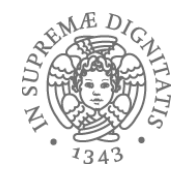

## Implementazione basata su list

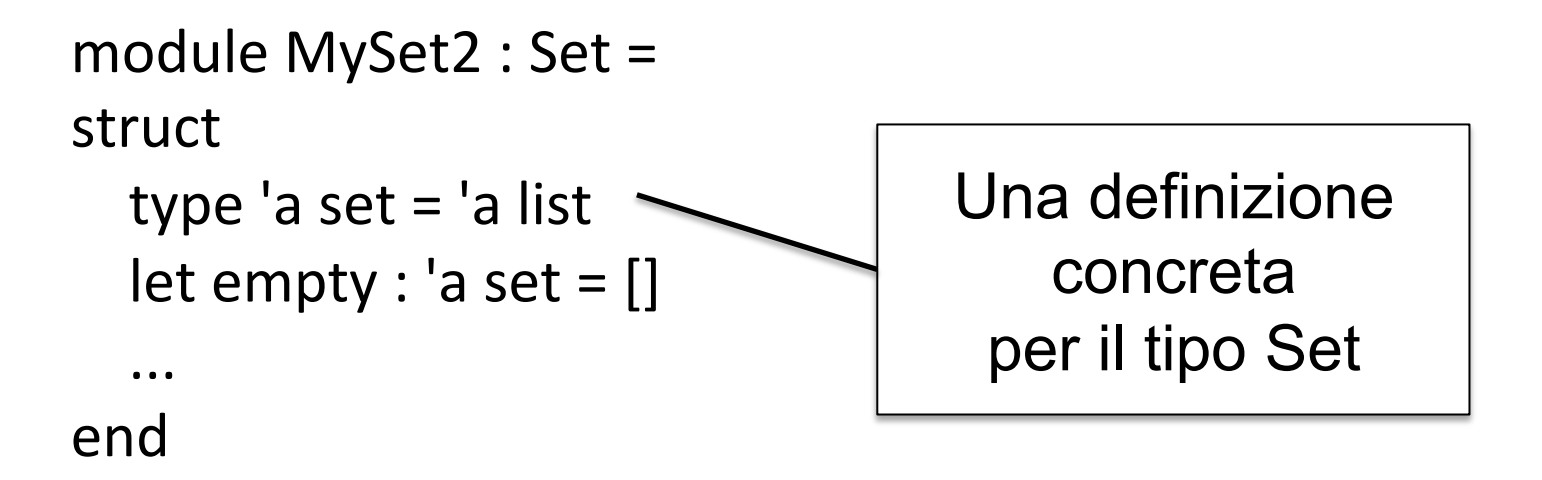

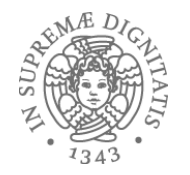

open MySet  $let s1 : int set = Empty$ 

Supera la fase di controllo dei tipi?
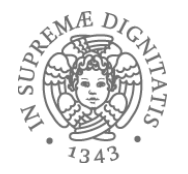

open MySet  $let s1 : int set = Empty$ 

Supera la fase di controllo dei tipi?

No: il costuttore Empty non è visibile esternamente al modulo!!!

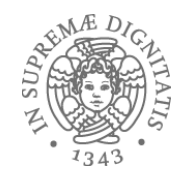

## Compilare programmi OCaml

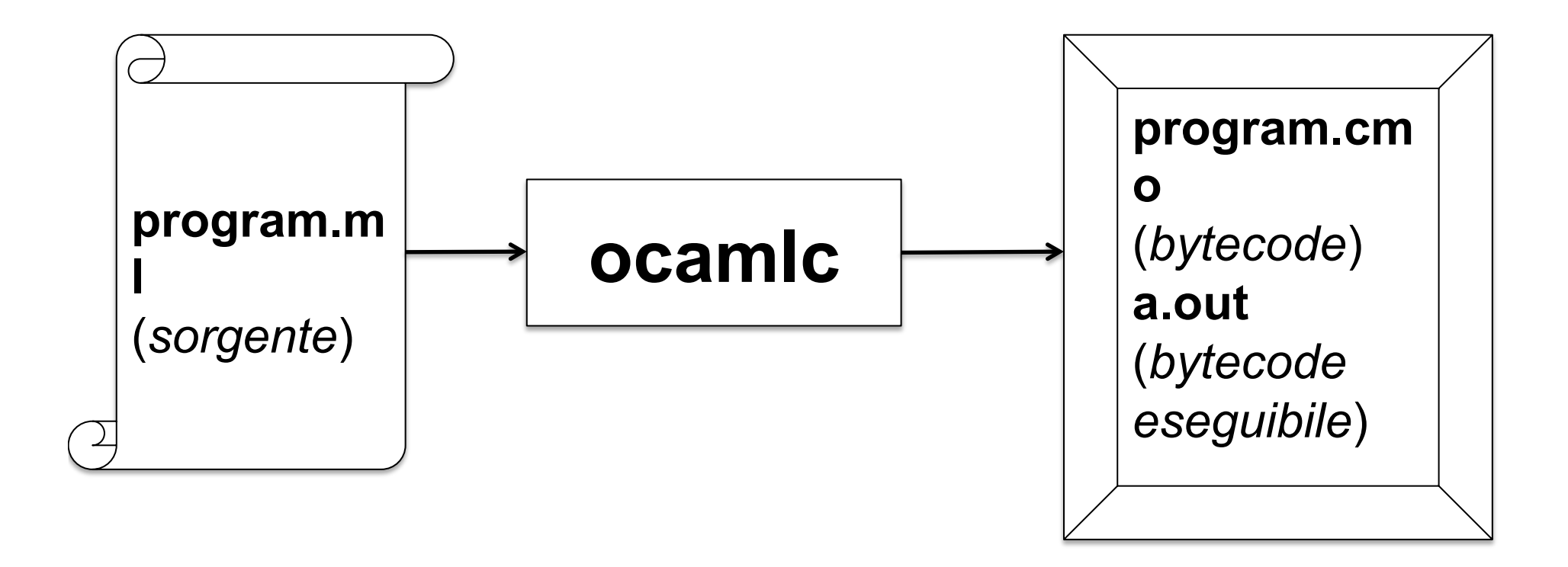

http://caml.inria.fr/pub/docs/manual-ocaml/comp.html

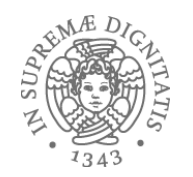

## Eseguire bytecode OCaml

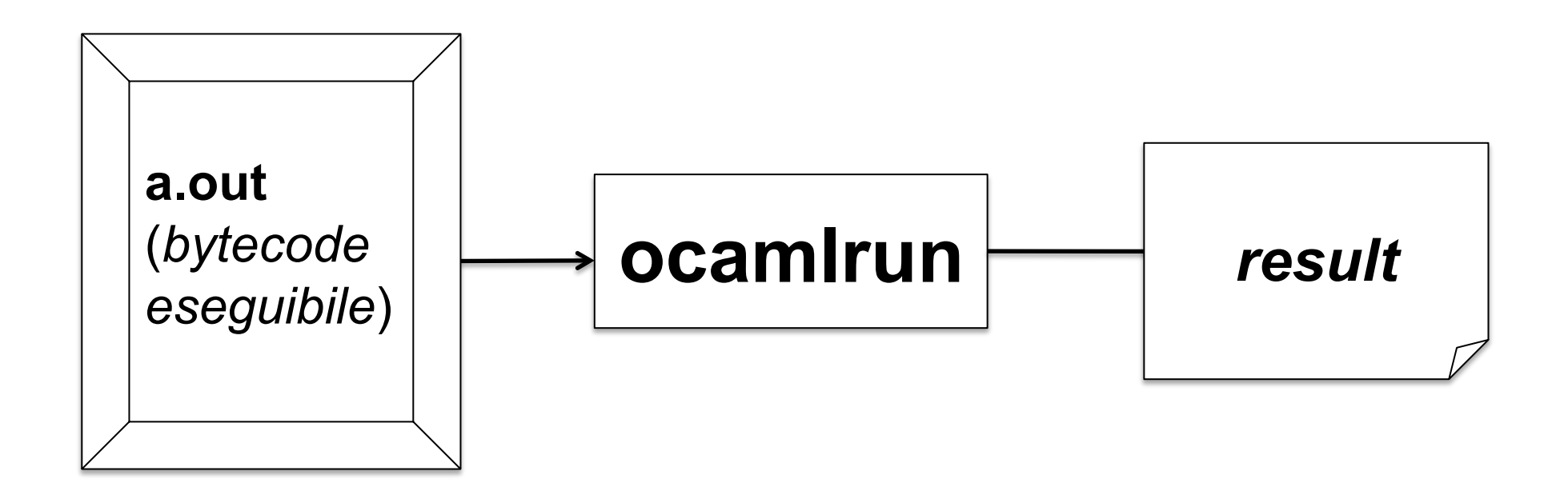

http://caml.inria.fr/pub/docs/manual-ocaml-400/manual024.html